**COMO CALCULAR A RELUTÂNCIA DE FORMA SIMPLES FACILITA ENTENDER AS MÁQUINAS ELÉTRICAS.**

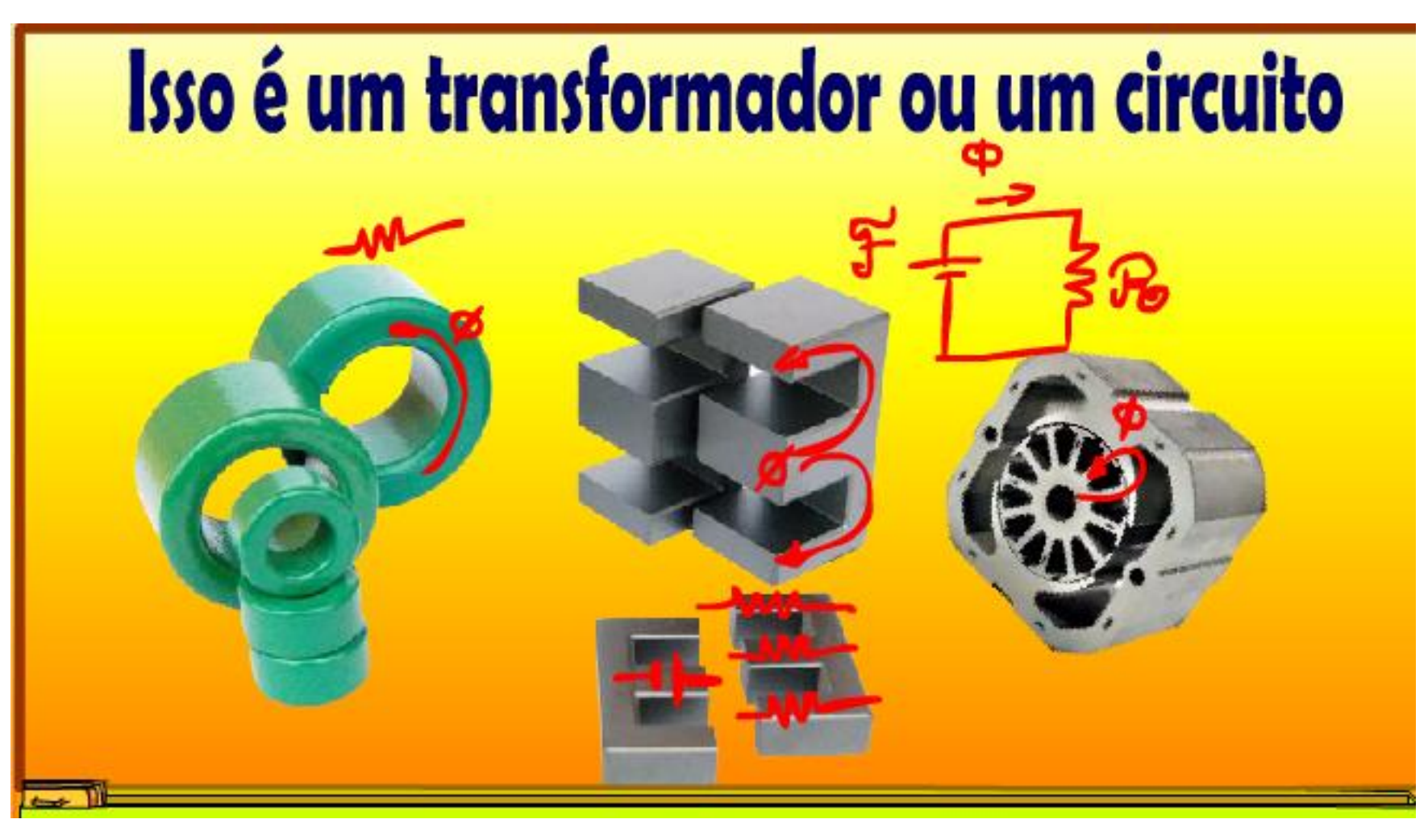

@ProfessorBairros- www.BairrosPD.com (15/05/2023)

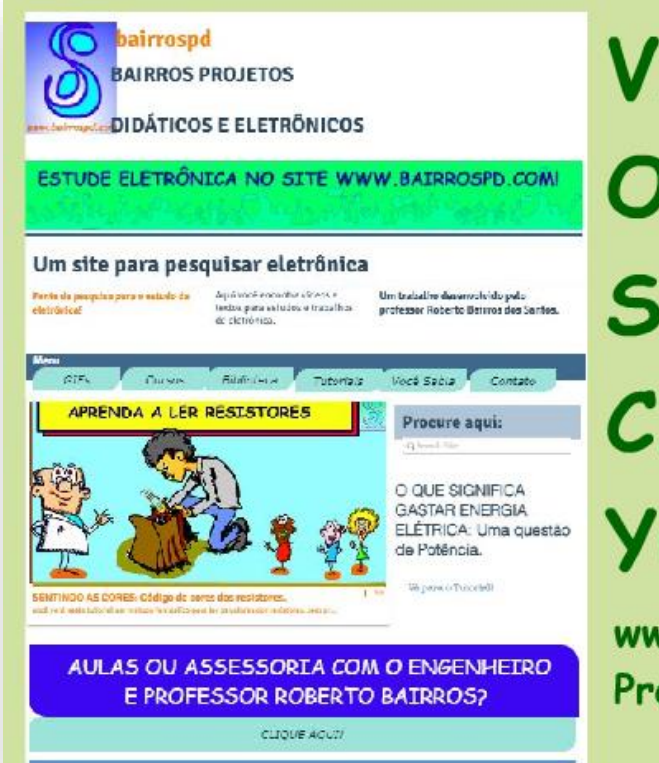

# **VISITE** O NOSSO SITE e CANAL **YOUTUBE**

**Como calcular a relutância de forma simples facilita entender as máquinas elétricas**.

www.bairrospd.com **Professor Bairros** 

#### [www.bairrospd.com](http://www.bairrospd.com/)

VISITE O SITE DO PROFESSOR BAIRROS LÁ EM O PDF E MUITO MAIS.

PARA AULAS ONLINE CONTATE VIA SITE.

[www.bairrospd.com](http://www.bairrospd.com/)

<https://www.youtube.com/@professorbairros>

PROFESSOR BAIRROS 1

### **SUMÁRIO**

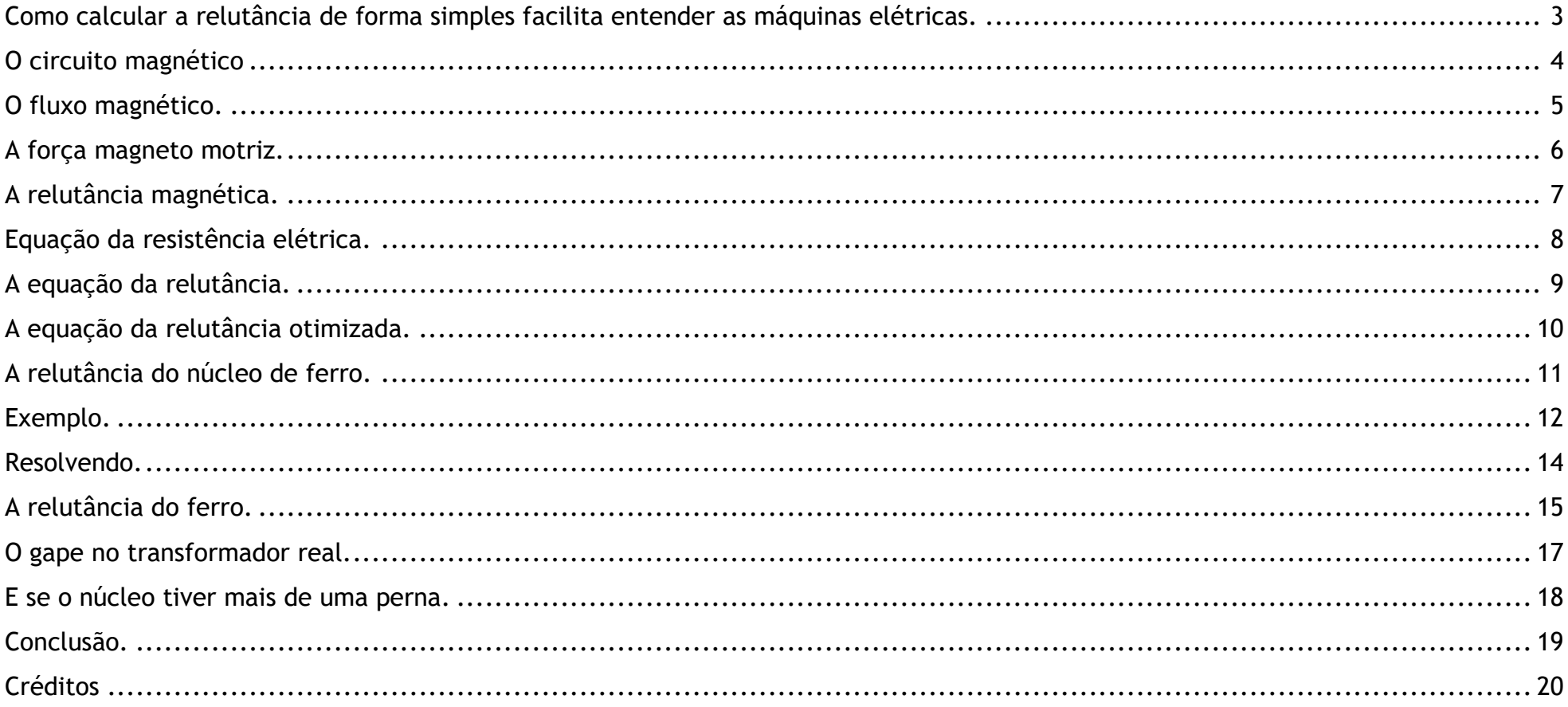

#### <span id="page-3-0"></span>COMO CALCULAR A RELUTÂNCIA DE FORMA SIMPLES FACILITA ENTENDER AS MÁQUINAS ELÉTRICAS.

# Como calcular a relutância de forma simples facilita entender as máquinas elétricas.

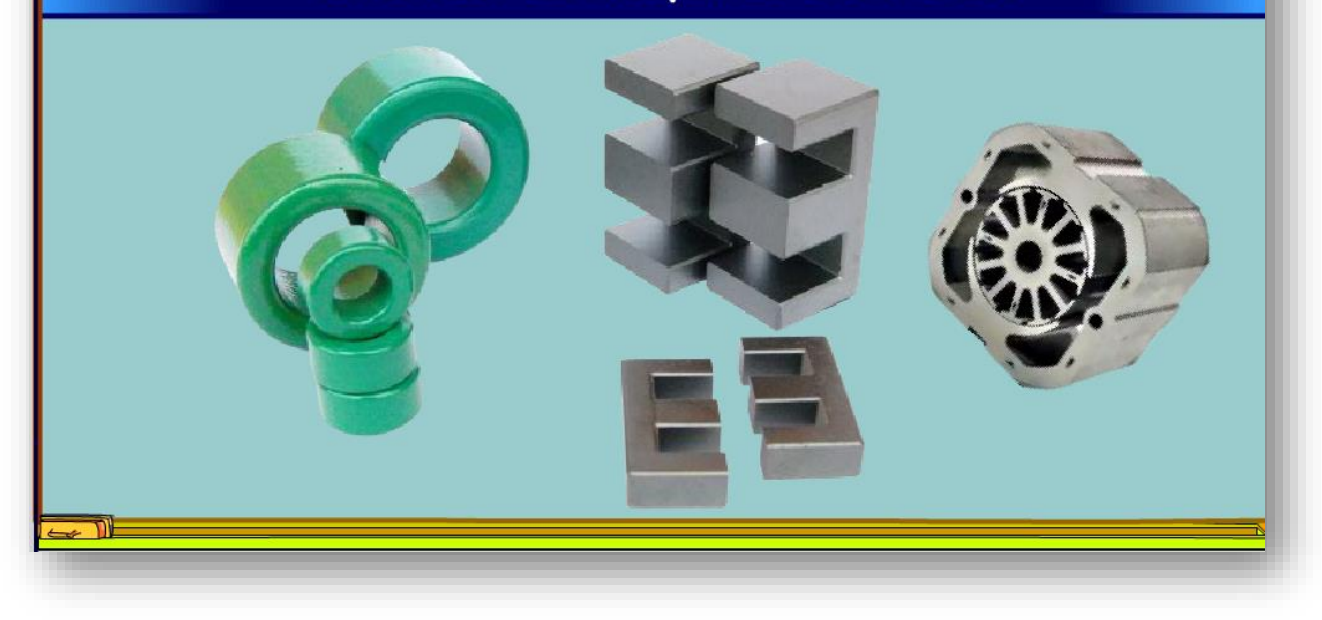

Entender a relutância magnética é fundamental para entender as máquinas elétricas como motores, solenóides, transformadores etc.

É isso que eu vou mostrar nesse tutorial.

Vamos lá.

#### <span id="page-4-0"></span>O CIRCUITO MAGNÉTICO

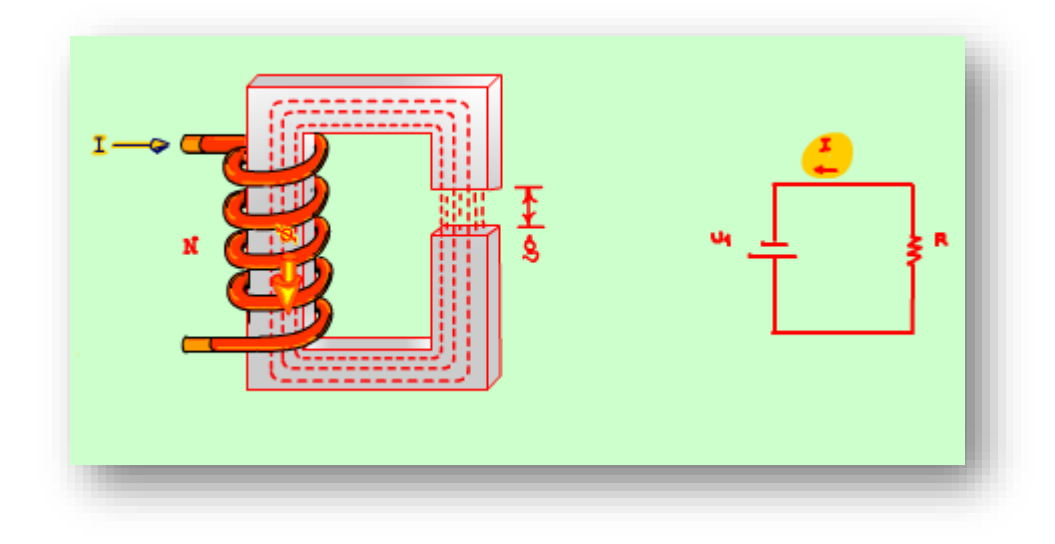

Eu já tenho um vídeo explicando os detalhes do circuito magnético mostrado na figura, sim esse aparato com uma bobina enrolada em um núcleo de ferro, típico das máquinas elétricas como transformadores e motores, pode ser tratado como um circuito elétrico.

A função da bobina é gerar um fluxo magnético, você pode pensar no fluxo magnético como o fluxo de campo magnético que circula pelo material do núcleo, exatamente como o fluxo de cargas elétricas por um condutor, no material ferroso do núcleo esse fluxo circula livremente, exatamente como as cargas elétricas circulam por um condutor, mas ao encontrar aquele

espaço vazio, sem ferro, então o fluxo magnético tem dificuldades em atravessar, esse espaço vazio é o gape.

Viu, eu falei no circuito magnético e tenho certeza que na sua mente de técnico eletrônico veio a imagem de um circuito simples, uma fonte de energia elétrica, uma fonte de tensão, os condutores para conduzir o fluxo de cargas elétricas e uma resistência que se opõe a passagem do fluxo de cargas elétricas.

Pois agora vem o melhor de tudo, é exatamente isso, é possível escrever uma máquina elétrica como um circuito elétrico, vou chamar esse circuito de circuito magnético.

#### <span id="page-5-0"></span>O FLUXO MAGNÉTICO.

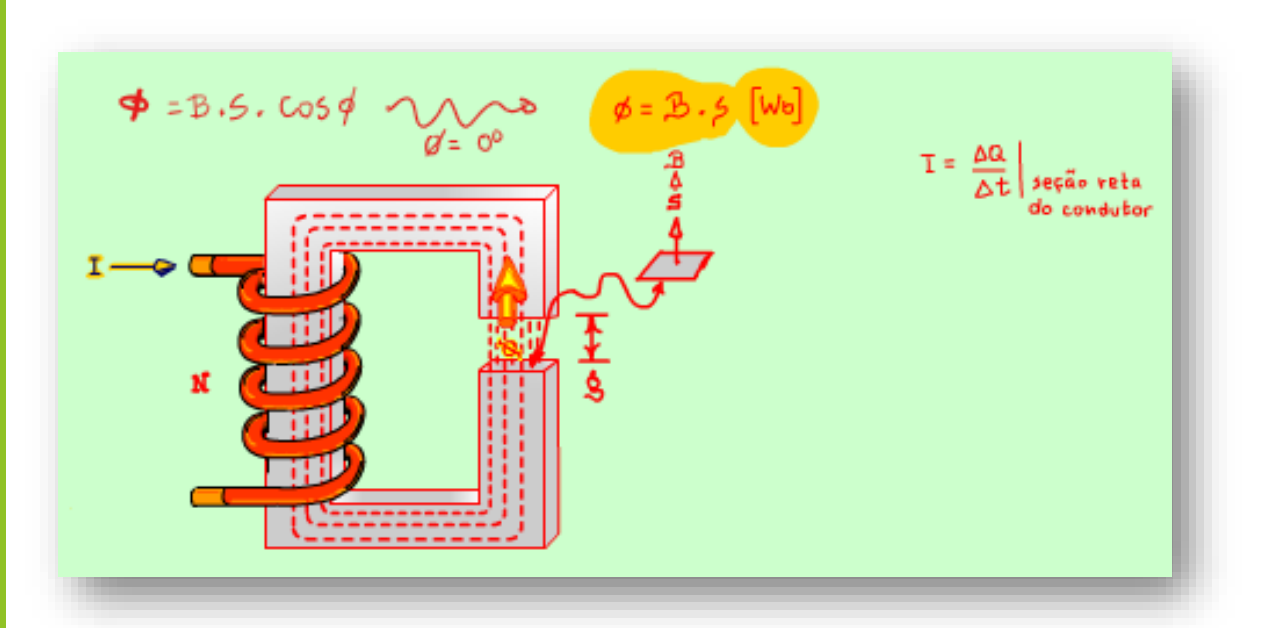

O fluxo magnético é equivalente a corrente elétrica.

No circuito elétrico a corrente elétrica é fluxo de cargas elétricas que passa por uma seção reta do condutor, todo mundo tá careca de saber isso.

Pois o fluxo magnético é igual ao campo magnético que cruza uma seção reta do núcleo.

Ao pé da letra o fluxo depende do ângulo que o vetor campo magnético cruza a seção do núcleo, na maioria das vezes esse ângulo será xero grau, então a influência do ângulo pode ser desconsiderada.

A unidade do fluxo magnético é Weber.

#### <span id="page-6-0"></span>A FORÇA MAGNETO MOTRIZ.

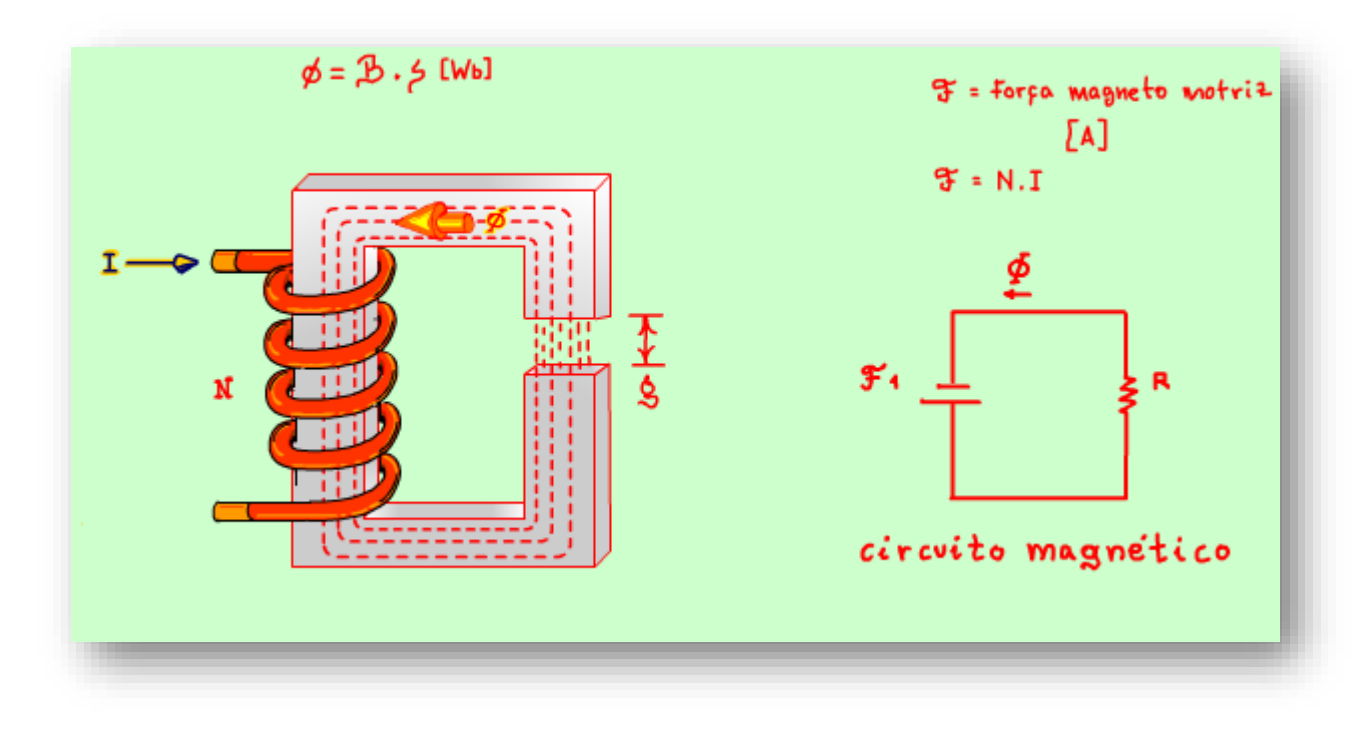

O fluxo magnético é gerado por uma fonte de fluxo magnético, essa fonte é chamada de fonte magneto motriz, ou força magneto motriz e será equivalente a fonte de tensão do nosso circuito magnético, mas aqui tem uma ironia do destino, essa fonte transforma energia elétrica em campo magnético, quem faz isso na eletricidade?

Isso mesmo a bobina, mais ainda tem mais, devido a corrente que circula na bobina, Lei de Ampère do magnetismo.

Veja que no circuito magnético a unidade da fonte de tensão é dada em Ampère, mas não depende só da corrente, também depende do número de espiras da bobina,

isso é muito fácil de entender, se quero um campo magnético mais intenso, eu tenho duas formas de fazer isso, ou aumento a corrente que circula pela bobina ou aumento o número de espiras da bobina, simples assim.

Então a força magneto motriz é igual a corrente que alimenta a bobina multiplicado pelo número de voltas dessa, essa é a conexão do circuito magnético com o circuito elétrico da bobina.

A força magneto matriz é referenciada pela letra F enfeitada, a unidade é Ampère.

PROFESSOR BAIRROS 6

#### <span id="page-7-0"></span>A RELUTÂNCIA MAGNÉTICA.

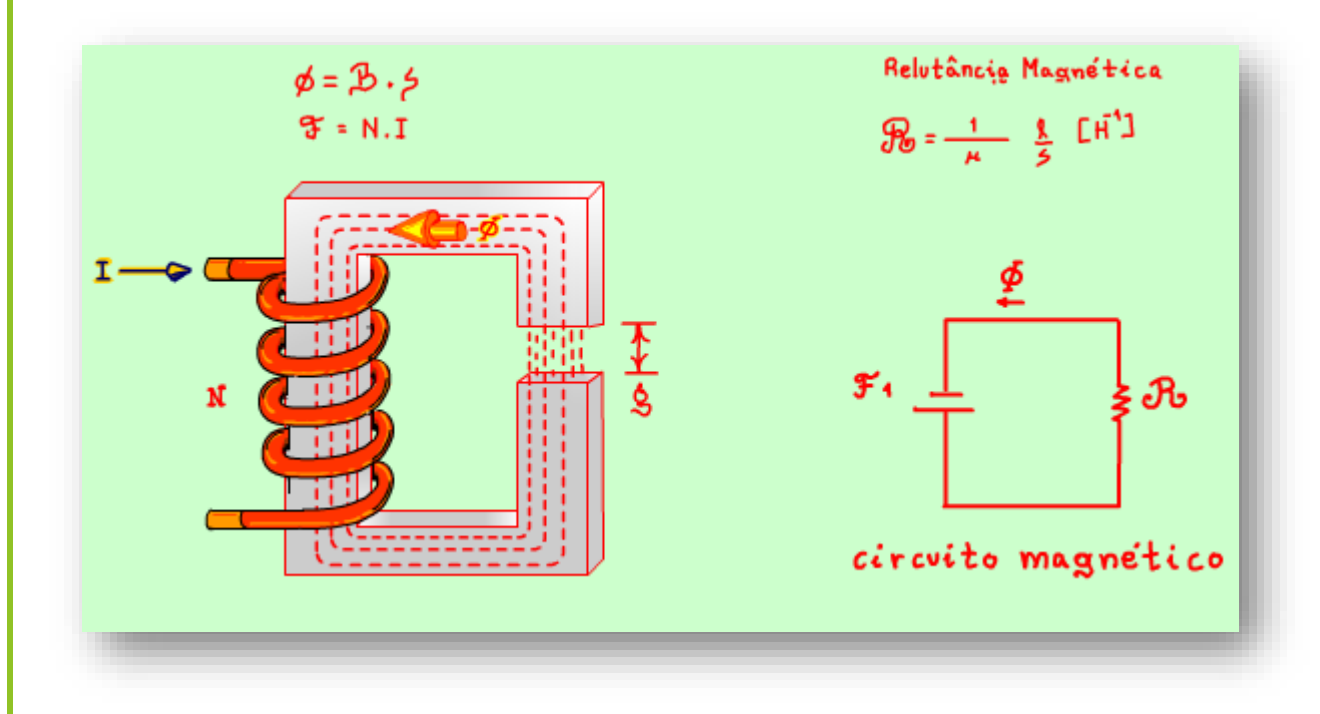

Agora sobrou o último componente, a resistência, no circuito magnético é chamada de relutância magnética, é referenciada nas equações por uma letra R enfeitada.

A função da relutância magnética é exatamente a mesma da resistência elétrica, a função é controlar o fluxo magnético, simples assim.

A equação da relutância é muito parecida com a equação da resistência elétrica, a diferença é que no magnetismo a gente não compra uma relutância, ela é fabricada a cada circuito magnético, é como se você tivesse que calcular a resistência do circuito cada vez que precisasse de uma, você lembra como fazer uma resistência elétrica?

PROFESSOR BAIRROS **7** 

#### <span id="page-8-0"></span>EQUAÇÃO DA RESISTÊNCIA ELÉTRICA.

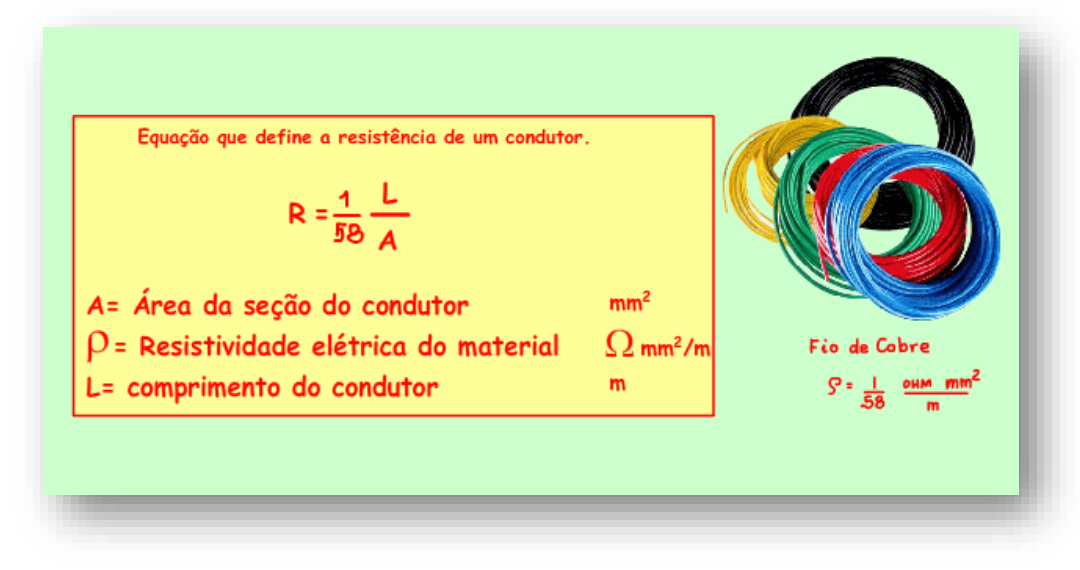

dividido pela área da seção reta do condutor.

Quanto mais comprido maior a resistência.

Quanto maior a área, quanto mais grosso menor a resistência.

Veja como calcular a resistência de um fio de cobre, variando o comprimento "L" a resistência varia.

No circuito magnético é a mesma coisa.

Uma forma de fazer uma resistência elétrica é pegar um fio de um material resistivo conhecido, de diâmetro conhecido e então o valor da resistência vai ser função do comprimento do fio, tipo aquelas resistências verdinhas de fio.

O segredo aqui é conhecer a propriedade chamada de resistividade elétrica do fio, dessa forma também é calculada a resistência elétrica de um fio de cobre comprido, esses das instalações elétrica.

A resistência elétrica é dada pela resistividade elétrica do material do fio, multiplicado pelo comprimento do fio e

#### <span id="page-9-0"></span>A EQUAÇÃO DA RELUTÂNCIA.

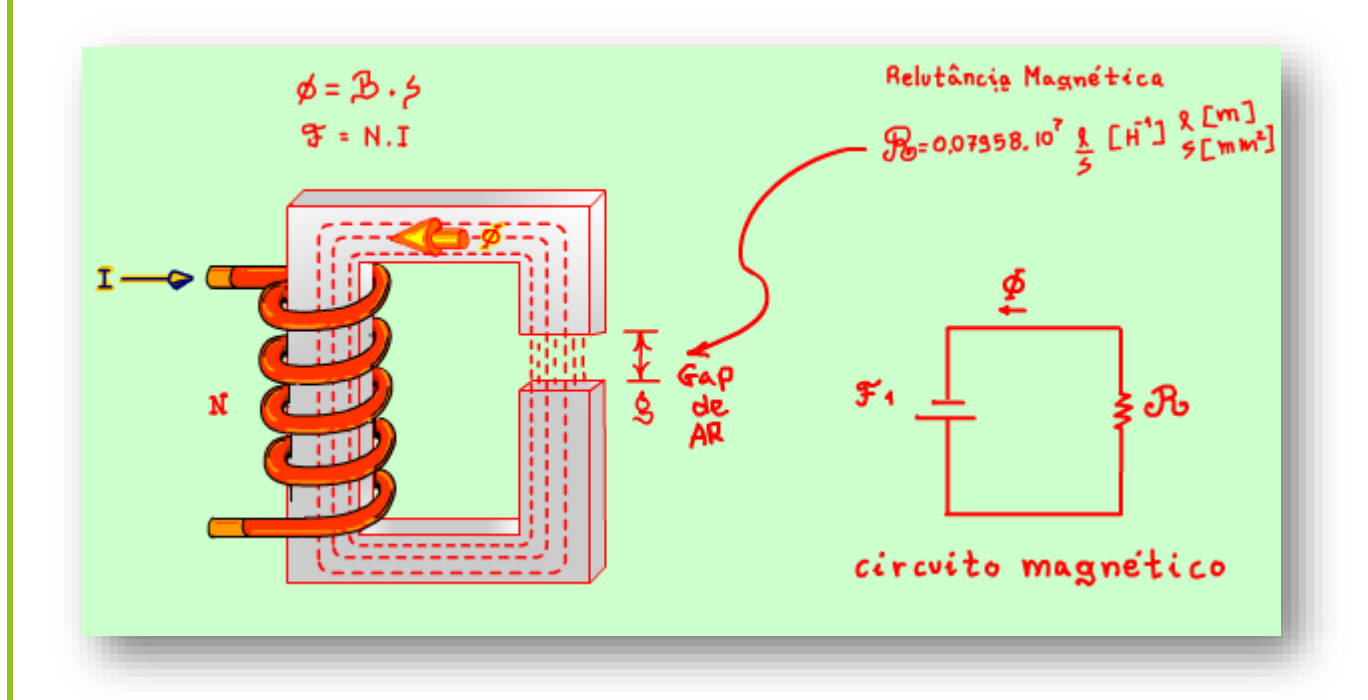

A equação da relutância é descrita na figura, aqui também tem um termo que está relacionado com o material por onde o fluxo magnético vai passar, é a permeabilidade magnética, aquela letrinha MU na fórmula.

Veja a unidade parece estranha, mas não é, henry na menos um.

Note que essa equação é descrita para o gape de ar, por isso o MU zero.

Substituindo e calculando chegamos nesse valor, valor estranho não nos diz grande coisa, mas ai entra o Professor Bairros na jogada e simplifica tudo.

#### <span id="page-10-0"></span>A EQUAÇÃO DA RELUTÂNCIA OTIMIZADA.

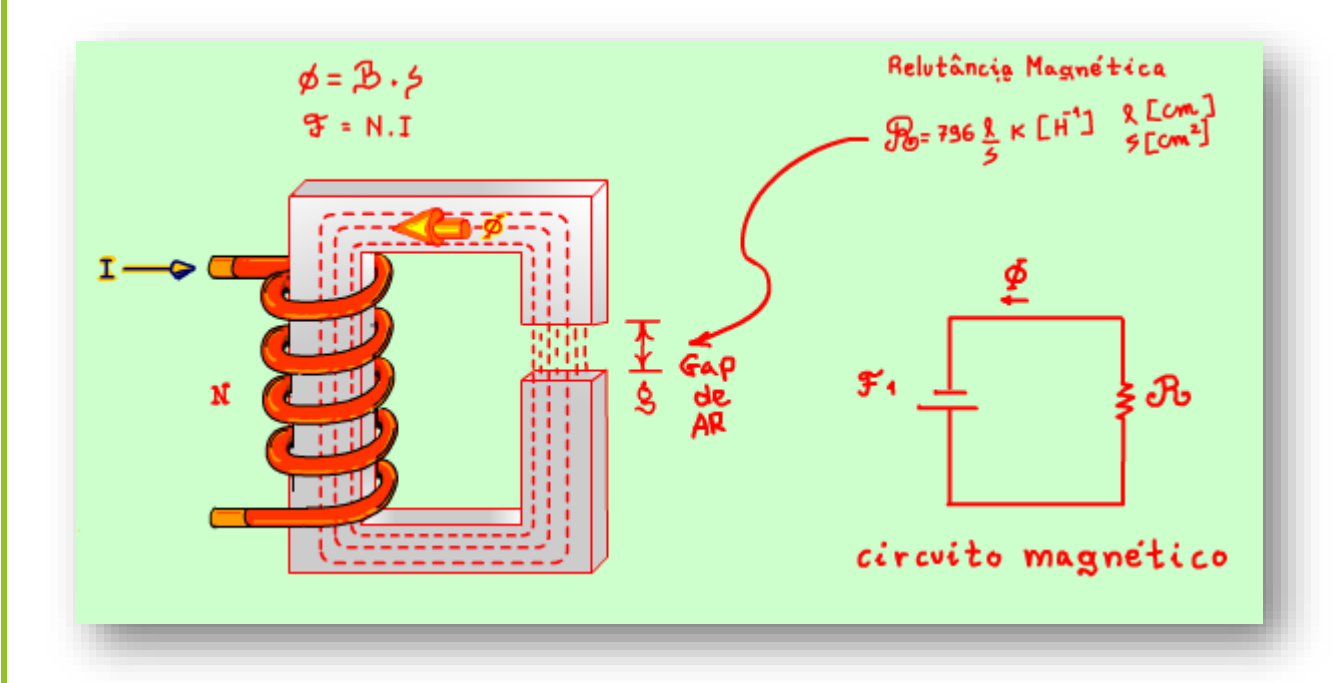

Usar a equação nesse formato é muito complicado, ainda mais que a unidade de comprimento é o metro, e a unidade de área é o metro quadrado, e os núcleos comerciais, são dados em centímetro ou até mesmo em milímetros.

Então eu fiz todos os cálculos e apresento para vocês a equação da relutância otimizada, e digo mais, isso você só encontra aqui, nesse canal amalucado.

Note que a unidade tem aquele K, equivale ao quilo OHM da resistência elétrica, e o henry na menos um é a unidade esquisita.

#### <span id="page-11-0"></span>A RELUTÂNCIA DO NÚCLEO DE FERRO.

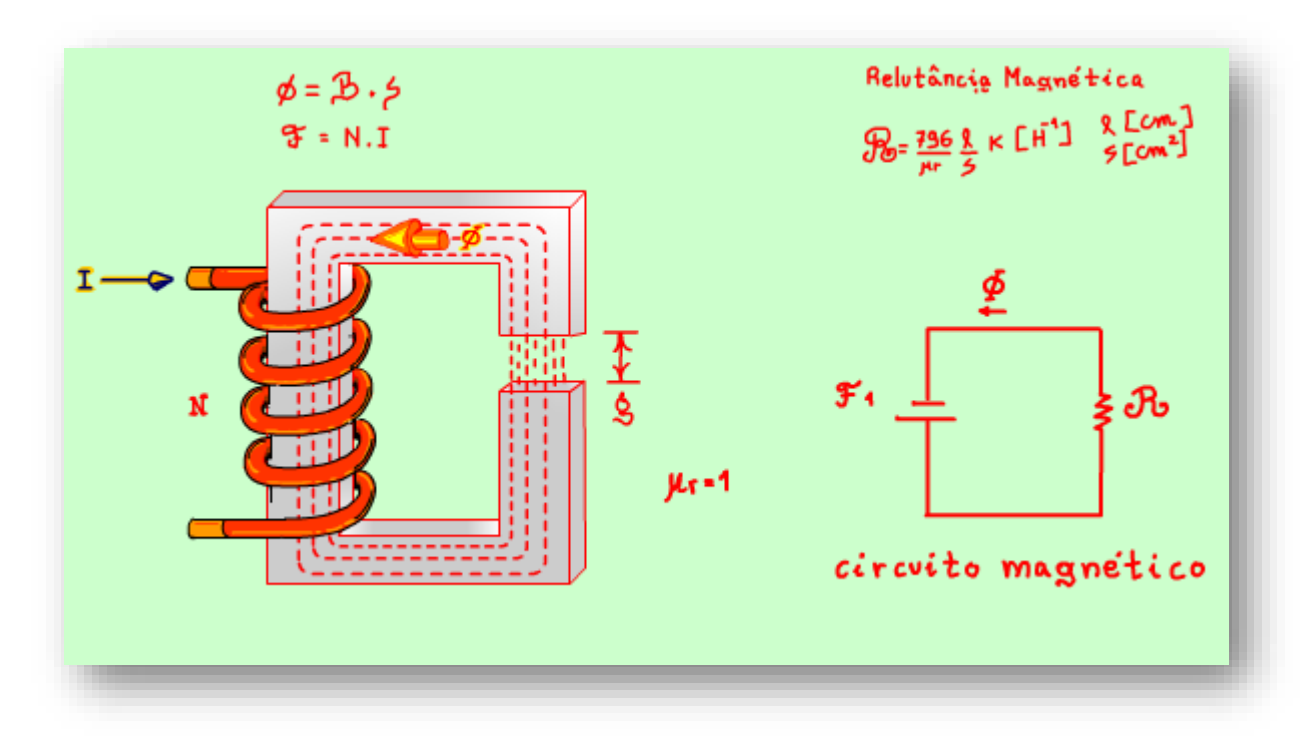

#### Arthurzinho:

E se o material não for o ar?

Então você deverá ajustar a equação dividindo o 796 pela permeabilidade magnética relativa, mu erre.

Essa permeabilidade magnética relativa é característica do material do núcleo, o fabricando do núcleo informa esse dado na descrição do núcleo ou do ferro silício do transformador.

Os valores podem variar de 2000 a 80000, quanto melhor o núcleo, maior esse valor.

Esse valor indica quanto o núcleo é mais

permeável ao fluxo magnético do que o ar.

Então a equação final da relutância deve levar em conta a permeabilidade relativa, para o ar ela vale 1.

O exemplo a seguir mostra de forma clara a aplicação da permeabilidade relativa.

PROFESSOR BAIRROS **11** 

#### <span id="page-12-0"></span>EXEMPLO.

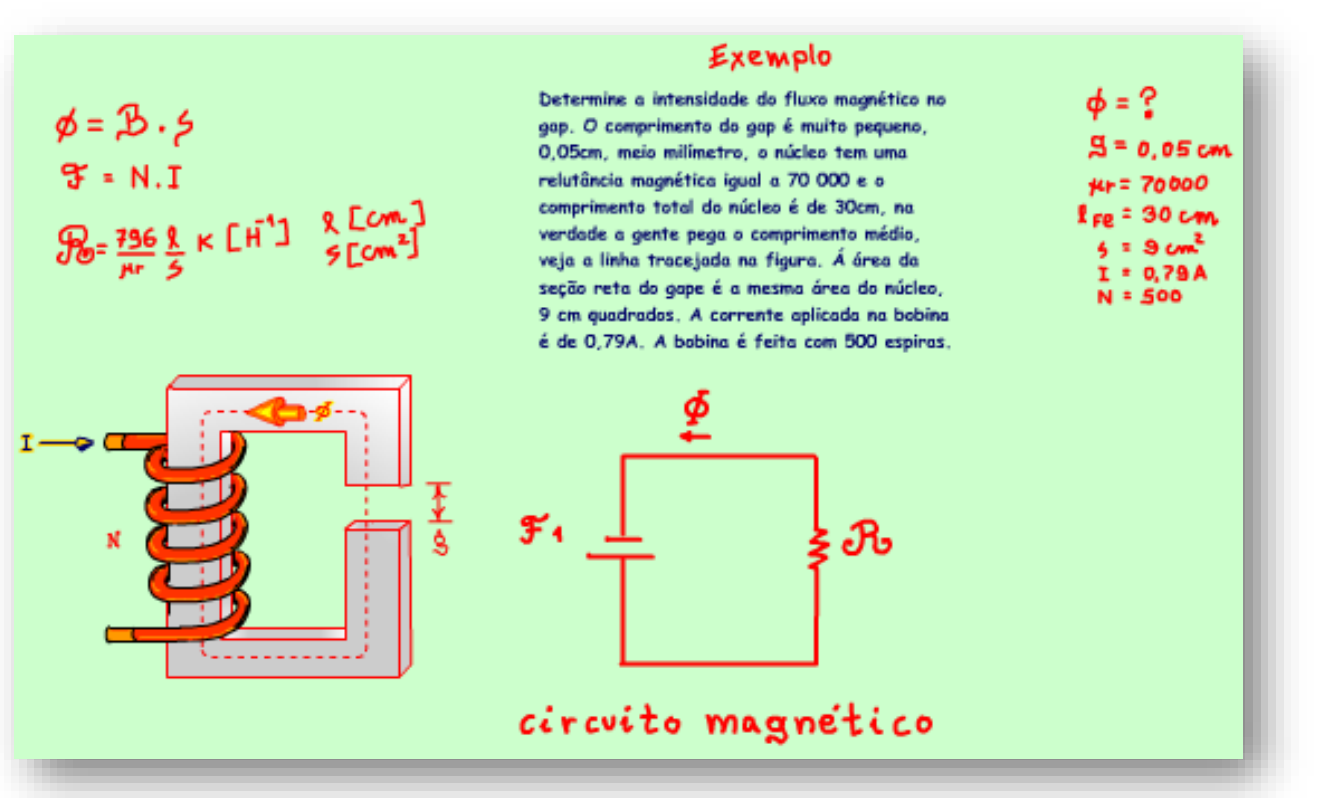

Veja esse exemplo.

A pergunta é: Determine a intensidade do fluxo magnético no gape.

O comprimento do gape é muito pequeno, 0,05cm, meio milímetro, o núcleo tem uma relutância magnética igual a 70mil e o comprimento total do núcleo é de 30cm, na verdade a gente pega o comprimento médio, veja a linha tracejada na figura.

Esse tipo de gape é muito usado em transformadores, o gape irá controlar a intensidade do fluxo magnético de forma que ele não sature o núcleo, se o núcleo saturar o transformador deixa de funcionar.

Á área da seção reta do gape é a mesma área do núcleo, 9 cm quadrados. A

corrente aplicada na bobina é de 0,79A. A bobina é feita com 500 espiras. Agora é só aplicar a equação otimizada.

PROFESSOR BAIRROS **12** 

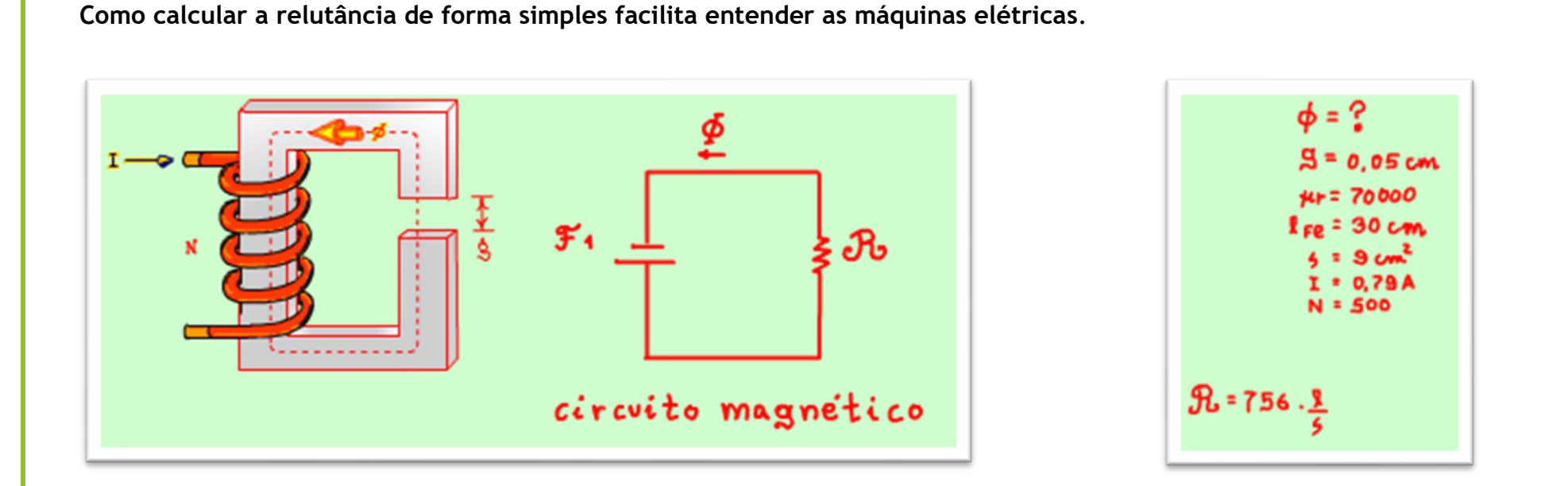

Determine a intensidade do fluxo magnético no gap. O comprimento do gap é muito pequeno, 0,05cm, meio milímetro, o núcleo tem uma relutância magnética igual a 70 000 e o comprimento total do núcleo é de 30cm, na verdade a gente pega o comprimento médio, veja a linha tracejada na figura. Á área da seção reta do gape é a mesma área do núcleo, 9 cm quadrados. A corrente aplicada na bobina é de 0,79A. A bobina é feita com 500 espiras.

#### <span id="page-14-0"></span>RESOLVENDO.

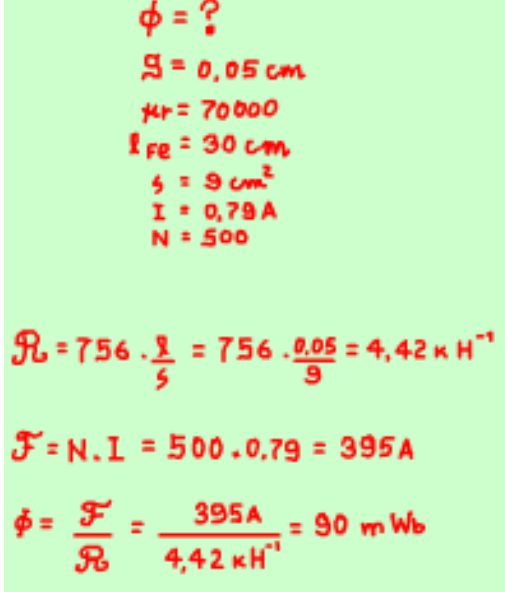

Primeiro calculando a relutância magnética ,é só usar a equação otimizada, substituindo os valores e calculando, a relutância é igual a 4,42 quilo Henry na menos um.

Agora calculando força magneto motriz, é só aplicar a equação, corrente vezes o número de espiras, substituindo os valores, calculando isso dá 395 Ampères, note que a unidade é o Ampère.

Agora é só aplicar a lei de OHM nesse circuito magnético, o fluxo magnético é igual a força magneto motriz dividido pela relutância, Calculando, o fluxo magnético é igual a 90 mWb, cuidado com as unidades, é como na eletrônica V, kOHM, mA, aqui a relutância é dada em quilo henry na menos um, então o fluxo é um mili Weber.

#### <span id="page-15-0"></span>A RELUTÂNCIA DO FERRO.

# Exemplo

Determine a intensidade do fluxo magnético no gap. O comprimento do gap é muito pequeno, 0.05cm, meio milímetro, o núcleo tem uma relutância magnética igual a 70 000 e o comprimento total do núcleo é de 30cm, na verdade a gente pega o comprimento médio, veja a linha tracejada na figura. Á área da seção reta do gape é a mesma área do núcleo, 9 cm quadrados. A corrente aplicada na bobina é de 0,79A. A bobina é feita com 500 espiras.

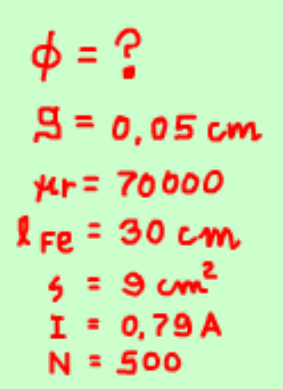

Agora vou calcular a relutância do núcleo, só para mostrar que a resistência oferecida pelo núcleo é muito baixa, equivale a um curto-circuito, como um condutor em um circuito elétrico.

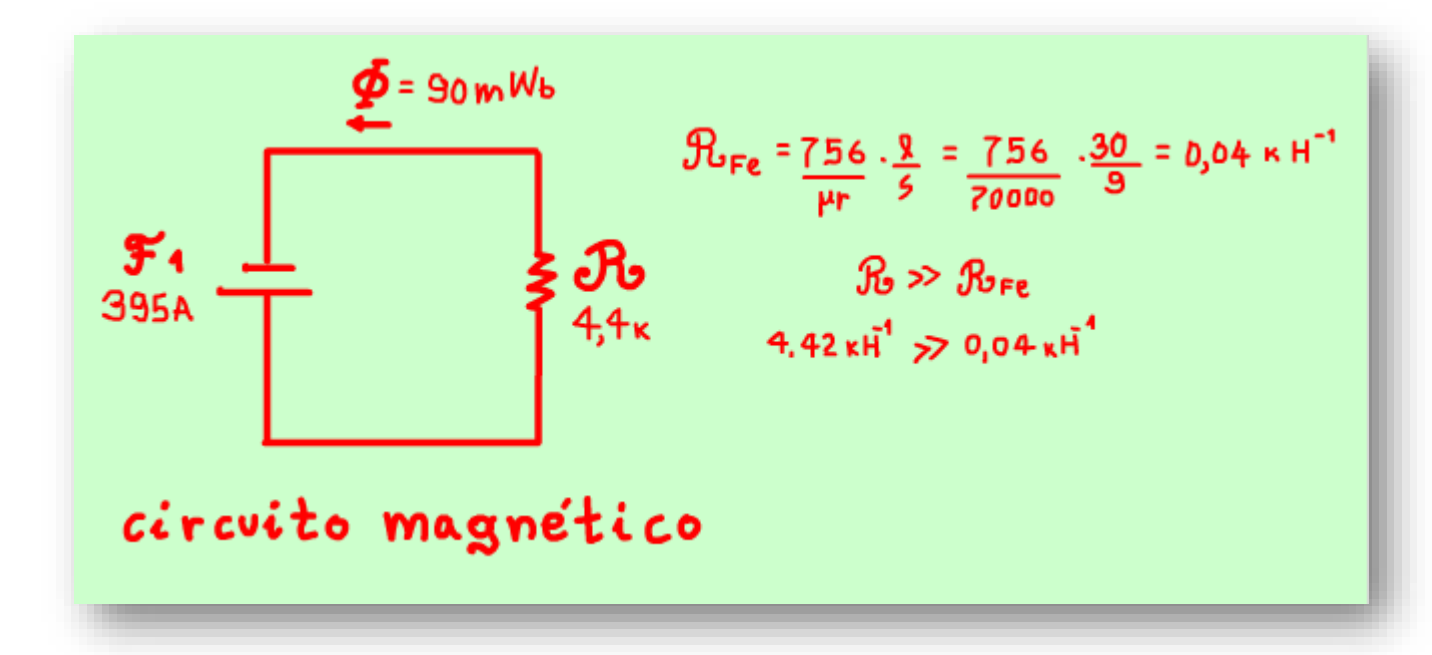

É só usar a equação otimizada dividindo o 796 por 70mil a relutância relativa do ferro, cuidado com o comprimento do núcleo que é de 30cm, é muito maior do que o comprimento do gape.

Viram como a relutância do núcleo de ferro é muitíssimo menor do que relutância do gape, então que controla a intensidade do fluxo magnético é o gape.

#### <span id="page-17-0"></span>O GAPE NO TRANSFORMADOR REAL.

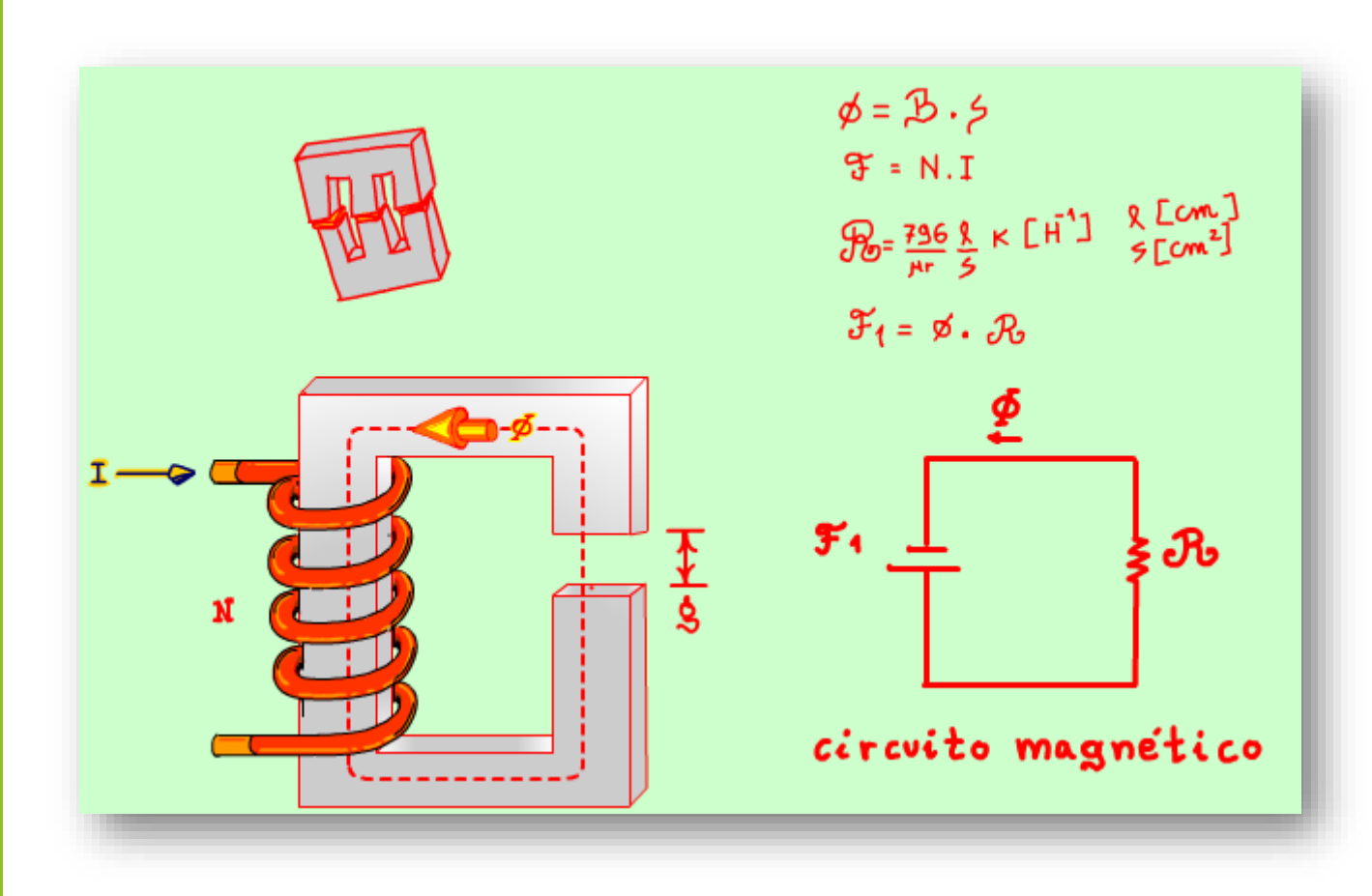

Então o gape no transformador real é muito importante, ele não vai deixar o núcleo saturar.

Nos transformadores esse gape é feito com um material sólido, mas não ferroso, uma fita fina de plástico, ou papel, então ao desmontar um transformador e perceber aquela fitinha impedindo que o núcleo encoste ferro com ferro, não retire pensando que o isso vai aumentar o fluxo magnético no núcleo, na verdade vai aumentar mesmo, mas vai aumentar tanto que o núcleo vai saturar, e um núcleo saturado equivale a um curto-circuito na eletrônica, vamos ter cheiro de Ampère queimado.

17

PROFESSOR BAIRROS **17** 

#### <span id="page-18-0"></span>E SE O NÚCLEO TIVER MAIS DE UMA PERNA.

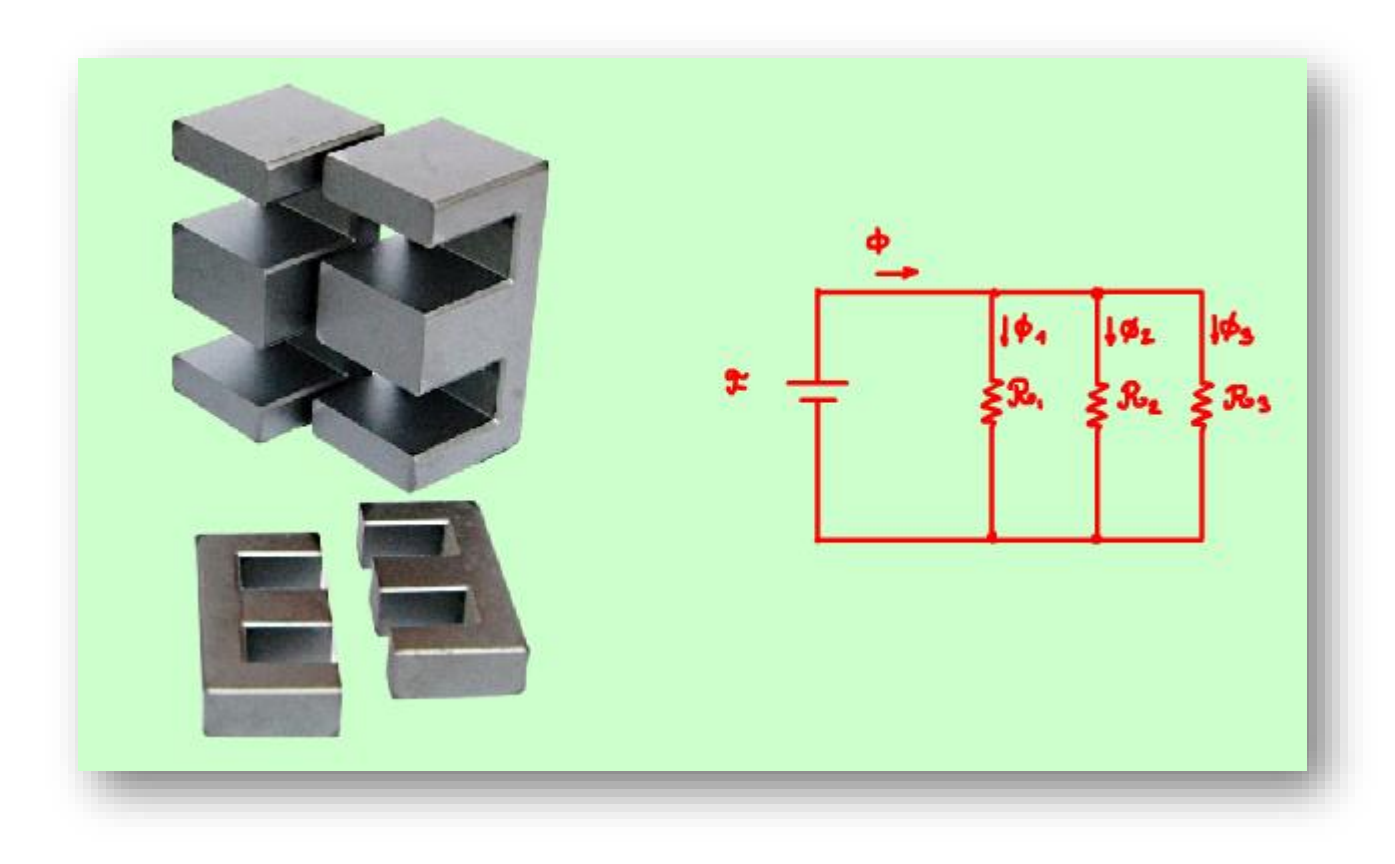

#### Arthurzinho:

E se o núcleo tiver mais de uma perna?

Nesse caso será um circuito um pouco mais complicado, mas não muito para quem está acostumado a resolver circuitos na eletrônica.

# <span id="page-19-0"></span>CONCLUSÃO.

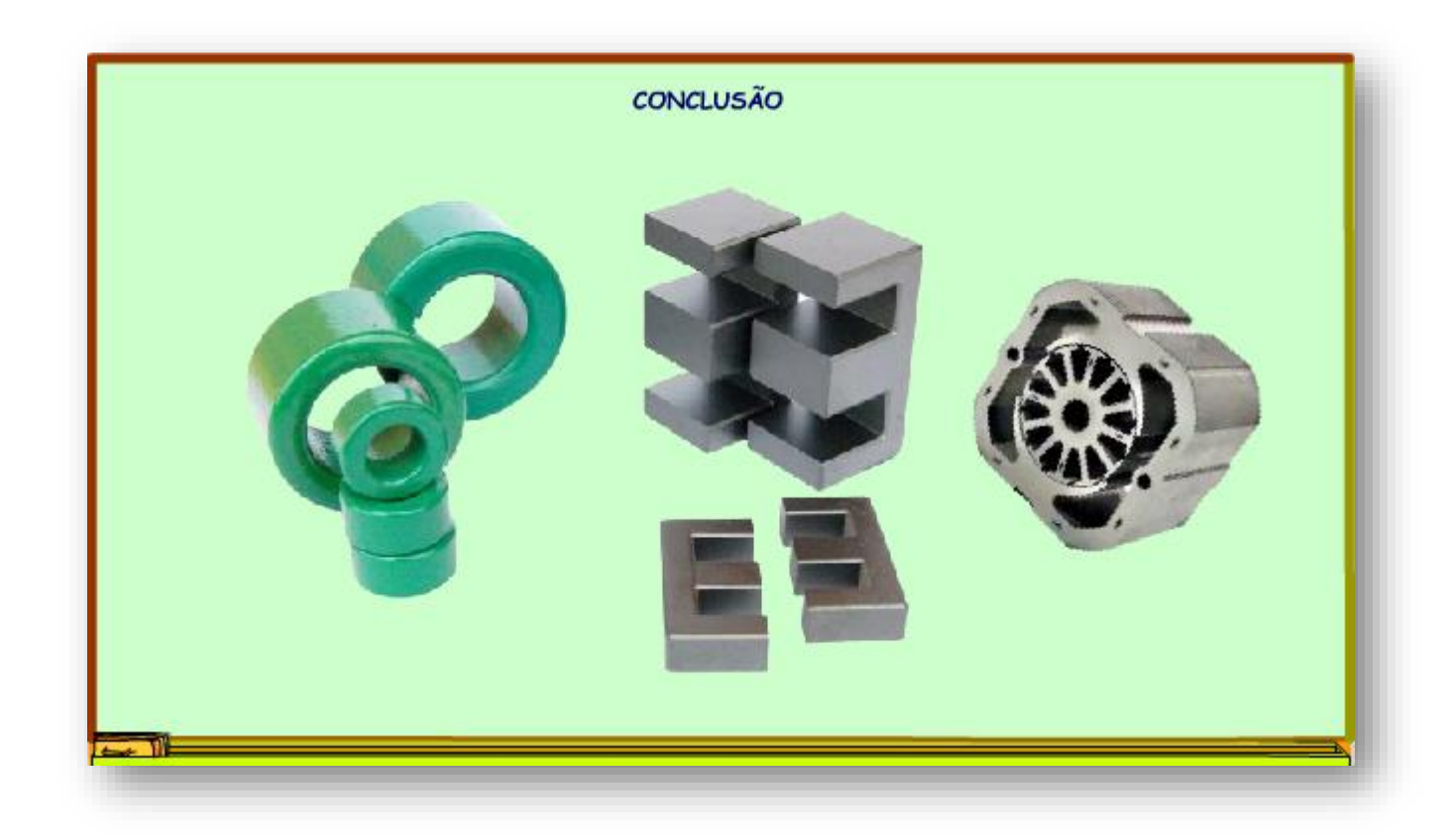

Você viu nesse tutorial como o circuito magnético, com relutância e tudo mais, agiliza o entendimento das máquinas elétricas, agora vamos aplicar mais vezes....

19

PROFESSOR BAIRROS 19

#### <span id="page-20-0"></span>CRÉDITOS

E por favor, se você não é inscrito, se inscreva e marque o sininho para receber as notificações do canal e não esqueça de deixar aquele like e compartilhar para dar uma força ao canal do professor bairros.

#### **Arthurzinho: E não tem site.**

Tem sim é [www.bairrospd.com](http://www.bairrospd.com/) lá você encontra o pdf e tutoriais sobre esse e outros assuntos da eletrônica

E fique atento ao canal do professor bairros para mais tutoriais sobre eletrônica, até lá!

INCRIÇÃO YOUTUBE: <https://www.youtube.com/@professorbairros>

#### VISITE O SITE DO PROFESSOR BAIRROS LÁ TEM O PDF E MUITO MAIS

PARA AULAS ONLINE CONTATE VIA SITE

[www.bairrospd.com](http://www.bairrospd.com/)

SOM: pop alegre Mysteries -30 (fonte YOUTUBE)

 $20<sub>2</sub>$ 

20230318 Como calcular a relutância de forma simples facilita entender as máquinas elétricas

Como calcular a relutância de forma simples facilita entender as máquinas elétricas.

Entender a relutância magnética é fundamental para entender as máquinas elétricas como motores, solenóide etc.

É isso que eu vou mostrar nesse tutorial.

Assuntos relacionados.

Eletromagnetismo:<https://youtu.be/3qekPGYvp1Y>

SEO:

Relutância magnética, força eletro motriz, fluxo magnético, circuito magnético,

YOUTUBE: <https://youtu.be/4eI55w7KoEU>